# **SUPERMAN**

# **THE MAN OF STEEL**

#### **INSTRUCCIONES DE CARGA**

**Spectrum**: Teclea LOAD "" y ENTER. **Spectrum + 3**: Introduce el disco y pulsa INTRO. **Commodore 64**: Presiona SHIFT y RUN/STOP simultáneamente. **Amstrad**: Presiona CTRL y tecla pequeña de ENTER. **Amstrad disco**: Teclea RUN" DISC. **Atari ST y AMIGA**: Introduce el disco 1 y enciende el ordenador. **PC**: Introduce el disco 1 en el drive A. En sistemas con dos drives introduce el disco 2 en el drive B, de otra forma se te solicitará que introduzcas el disco 2 después del juego 4.

## **SPECTRUM Y AMSTRAD**

**Spectrum**: Cuando aparezcan los créditos, para el cassette y procede con las opciones. Para hacer la selección utiliza las teclas de flecha, entonces selecciona «Start Game» —comenzar el juego— y presiona ENTER para confirmar. Sigue las instrucciones para seleccionar opciones presionando ENTER, o Fuego/Barra de espacio para continuar al primer juego. Este es un juego de multi-pruebas, así que para la cinta inmediatamente que el siguiente juego haya cargado. Una vez completado con éxito presiona PLAY en el magnetofón para cargar el siguiente juego.

**Spectrum y Amstrad**: Cada juego tiene un banco de iconos, usa la tecla ENTER para seleccionar un icono. No todos están disponibles en cada juego. Una excesiva utilización de un icono o un golpe directo de un Cañón de contusión puede acabar completamente con tus niveles de energía. Tu energía será reemplazada después de un tiempo de descanso, durante el cual puedes seleccionar otro icono para continuar tu desafío.

# **EL JUEGO**

Superman ha sido dirigido por Perry White para encontrar al Profesor Corwin en los Laboratorios S.T.A.R. urgentemente.

Volando desde Metrópolis, Superman encuentra a los para-demonios de Darkseid que salen del Tubo de Actividad.

Superman debe eliminar a estos para-demonios utilizando su Visión Calorífica y su Superfuerza; esto le permitirá continuar su misión.

Al llegar a los Laboratorios STAR debe reunirse con el Profesor, el cual le dirá que esta actividad sísmica extraña ha sido dirigida por sus científicos. El profesor debe subir a bordo del «Shuttle» transbordador espacial— para ir al Satélite STAR LAB, donde obtendrá valiosos datos sobre el desastre que asola la Tierra. El profesor Corwin pide a Superman que proteja el Shuttle de la violenta tormenta de asteroides y Kriptonita que puede destruir la nave y posiblemente amenazar la vida del profesor si Superman no lo consigue.

Los asteroides y la Kriptonita pueden dañar la nave, pero sólo la Kriptonita puede herir a Superman. Una vez alcanzado el Satélite, Superman debe entrar por las compuertas de aire y volar o correr por los pasillos hasta la sala de mando.

Una vez allí debe usar su visión calorífica para fundir el panel del control de defensa y dejar al satélite fuera del control de los Robots defensores. El sistema reconoce a Superman, pero lo

identifica incorrectamente como un enemigo intruso que debe ser detenido por los numerosos robots mutantes. Si Superman es abatido por los Robots puede caer en una burbuja gigante que sólo puede ser destruida por su superfuerza.

Una vez que el panel del control de defensa ha sido destruido y los Robots aniquilados, el profesor Corwin inicia el trabajo analizando sus datos para descubrir de dónde emana el problema. Pero cuando empieza, ve por la ventana una masiva tormenta de asteroides en dirección al satélite, el cual ya había sido dañado por una tormenta anterior. Superman debe volar fuera del satélite y protegerlo, mientras que el profesor trata de fijar los escudos del satélite y recoger datos. Ahora que todo ha pasado, el profesor Corwin ha sido capaz de descubrir que los disturbios geofísicos proceden de una Estación Satélite desconocida, que está enviando señales destructoras a los receptores de la estación terrestre Com-Sat. El profesor da a Superman las coordenadas del desconocido Satélite y él debe volar allí y destruirlo.

Después de dejar el Satélite, Superman encuentra una nueva tormenta de asteroides y Kriptonita mezclada con malignos robots mutantes que disparan cada uno diferentes misiles. Estos robots proceden de un robot-nodriza que también dispara misiles, siendo estos del tipo más peligroso. Cuando Supeman destruya el Robot nodriza debe volar a la Estación Satélite «Lexcorp», mientras todavía debe evitar algunos pequeños robots. Destruyendo las defensas externas, Superman podrá proceder con su última misión: La destrucción de los rebeldes comandos robots de Lexcorp. Estos Robots, un tanto molestos por la destrucción de las defensas externas, pondrán todo su empeño para detener a Superman volando abajo por el corredor central al corazón de la Estación donde está localizado el geo disruptor. La destrucción de éste es la batalla final de Superman. Ahora todos podrán dormir tranquilos...

Al final del juego el jugador será juzgado por su puntuación final y por lo bien que haya actuado. Puedes practicar un nivel presionando la tecla 1 una vez que el juego ha cargado. Esto te permitirá entrar en el juego completamente, pero no te dará puntuación al final

#### **COMMODORE 64**

Controles: Joystick

Una vez cargado el juego presiona Fuego para ir a las pantallas de apertura. Pantalla de opciones: Utiliza el joystick para iluminar la opción requerida, presiona Fuego para confirmar. Al comienzo de cada juego hay una página de comic. Puedes leerla y entonces usar el joystick para continuar al Panel de juego. Seleccionándolo seguirás al siguiente juego.

Cada juego tiene un Banco de Iconos en el que puedes seleccionar los poderes de Superman.

Los iconos disponibles, por orden, son: Volar, Visión Calorífica. Supergolpe. Superpatada, Visión Telescópica y Superaliento.

La selección de un icono se hace con la barra de espacio, iluminando el icono que quieres usar, en cualquier momento del juego. Cada juego te dirá que superpoderes puedes utilizar.

El icono de vuelo se selecciona automáticamente para cada juego cuando Superman es activado para vuelo por el joystick.

La Visión Calorífica y el Superaliento pueden agotar los niveles de energía de Superman. Para reponer estos niveles se necesitará un corto momento de espera. Durante este tiempo se pueden seleccionar y usar otros iconos. En todos los juegos, Superman debe completar su misión en una escala de tiempo dada para recibir un Bonus de puntuación. Se pueden conseguir otros bonus por luchar, batir o destruir varios objetos y peligros.

Superman ha sido dirigido por Perry White para encontrar al profesor Corwin en los laboratorios S.T.A.R. urgentemente.

Volando desde Metrópolis, Superman encuentra a los para-demonios de Darkseid que salen del Tubo de Actividad.

#### **Iconos disponibles**: Volar y Visión Calorífica.

Al alcanzar los Laboratorios S.T.A.R. Superman encuentra al profesor, el cual le dirá que esta actividad sísmica extraña ha sido dirigida por sus científicos. El profesor debe abordar el «Shuttle» —transbordador espacial— para ir al satélite STAR LAB, donde obtendrá valiosos datos sobre el desastre que asola la Tierra. El profesor Corwin pide a Superman que proteja el Shuttle de la violenta tormenta de asteroides y Kriptonita que puede destruir la nave y posiblemente amenazar la vida del profesor si Superman no lo consigue.

#### **Iconos disponibles**: Volar, Visión Calorífica y Supergolpe.

Los asteroides y la Kriptonita pueden dañar la nave, pero sólo la Kriptonita puede herir a Superman. Hay dos medidores: Daños de la nave y Salud del profesor. Si consigues completar la misión con éxito obtendrás un Bonus de Medidores. Una vez alcanzado el satélite STAR LAB, Superman debe entrar por las compuertas de aire y volar a correr por los pasillos hasta la sala de mando. Una vez allí debe usar su Visión Calorífica para fundir el panel de control de defensa y dejar al satélite fuera del control de los Robots defensores. El sistema reconoce a Superman, pero lo identifica incorrectamente como un enemigo intruso que debe ser detenido por los numerosos robots mutantes.

**Iconos disponibles**: Volar, Visión Calorífica, Supergolpe, Superpatada y superaliento.

Algunos robots pueden ser destruidos fácilmente golpeándoles o soplándoles o usando tu visión calorífica.

Una vez que el panel del control de defensa ha sido destruido y los Robots aniquilados, el profesor Corwin inicia el trabajo analizando sus datos para descubrir de donde emana el problema. Pero cuando empieza, ve por la ventana una masiva tormenta de asteroides en dirección al satélite, el cual ya había sido dañado por una tormenta anterior. Superman debe volar fuera del satélite y protegerlo, mientras que el profesor trata de fijar los escudos del satélite y recoger datos.

**Iconos disponibles**: Volar, Visión Calorífica y Supergolpe.

Ahora que el satélite ha sido estabilizado, el profesor Corwin ha sido capaz de descubrir que los disturbios geofísicos proceden de una estación satélite desconocida, que está enviando señales destructoras a los receptores de la estación terrestre Com-Sat.

El profesor da a Superman las coordenadas del desconocido satélite y él debe volar allí y destruirlo. Al alcanzar la Estación llamada «Lexcorp», Superman se enfrentará con cañones y otros peligros. Destruyendo todas las defensas, usará después en visión telescópica para buscar la nave con los elementos que controlan los escudos de defensa de la Estación y otras secciones para desarmar totalmente la nave y rendirla.

**Iconos disponibles**: Volar, Visión Calorífica, Superaliento y Visión Telescópica.

Se pueden conseguir bonus destruyendo varías partes de la nave. Después de rendir la nave, Superman vuela hacia el interior de la Estación Satélite para enfrentarse a los Robots Comandos de Lexcorp. Estos Robots, un tanto molestos por la destrucción de sus defensas externas, pondrán todo su empeño para detener a Superman volando abajo por el corredor central al corazón de la Estación donde está localizado el geo-disruptor. La destrucción de éste es la batalla final de Superman. Ahora todos podrán dormir tranquilos...

**Iconos disponibles**: Volar, Supergolpe, Visión Calorífica y Superaliento

## **PC,ATARI ST y AMIGA.**

PC: 100 % COMPATIBLE CGA COLOUR MODE

Controles:

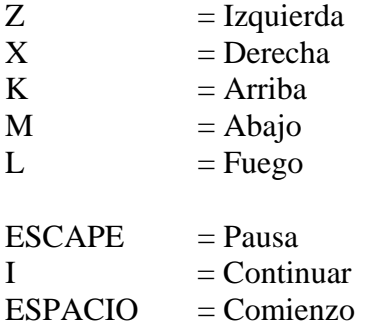

Las teclas direccionales y de fuego pueden ser automáticamente controladas por joystick tipo Atari.

#### **ATARI ST y AMIGA**

**Controles**: El juego está en modo de Mouse, pero se puede seleccionar J para Joystick o para Mouse.

Una vez cargado presiona Fuego para ir a las pantallas de apertura.

Pantalla de opciones: El comienzo de cada juego es una página del cómic, puedes leerlo y usando el joystick continuar a la pantalla de juego. Cada juego tiene un banco de iconos para seleccionar los poderes de fuerza y lucha de Superman.

**Los iconos disponibles son**: Volar, Visión Calorífica, Supergolpe, Superpatada, Visión Telescópica y Superaliento.

La selección de iconos se hace con la barra de espacio. Iluminando el icono que quieres usar, en cualquier escenario del juego.

El icono de vuelo es seleccionado automáticamente para cada juego cuando Superman es activado a volar con el joystick.

Todos los poderes pueden agotar los niveles de energía de Superman. Para recargar estos niveles se requerirá un corto espacio de descanso. Durante este tiempo otros iconos pueden ser seleccionados y usados.

En todos los juegos, Superman tiene tres oportunidades para completar su misión. Se pueden obtener otros Bonus por luchar, vencer o destruir varios objetos y peligros en su periodo de tiempo o sobre una distancia limitada.

#### **PC**: General

Tras la carga, la página de copyright es mostrada, presionado la barra de espacio cargará la página de título.

En este punto la velocidad de la música puede ser ajustada usando las teclas K y M. Antes de cada juego aparece una página de cómic. Después de unos pocos segundos, cada viñeta del cómic se sobre ilumina por turno y aparece el texto correspondiente.

Este proceso se puede realizar también por control manual, usando la barra de espacio para pasar sobre las viñetas. Después de la última, la siguiente sección cargará automáticamente.

Al comienzo de cada juego tienes la elección de sonido durante los juegos, respondiendo N se suprimirán todos los efectos de sonido excepto la música. Se te preguntará ahora el nivel de dificultad, introduciendo 1 - 3 (1 - Fácil a 3 Difícil). La barra de espacio hará comenzar el juego. Se te dan tres intentos para cada juego: si fallas en el tercero deberás volver a comenzar. La pantalla del juego muestra los iconos relativos a los superpoderes disponibles. En juegos donde hay más de un superpoder disponible, el apropiado será sobre iluminado.

La barra gráfica indica el nivel de energía; si ésta alcanza el cero, habrás fallado y deberás volver a la Fortaleza de la Soledad. Ocasionalmente un superpoder será automáticamente anulado cuando tu energía está baja y se seleccionará otro que consuma, menos energía.

## **EL JUEGO** (PC, Atari ST y AMIGA)

Superman ha sido dirigido por Perry Whlte para encontrar al Profesor Corwin en los Laboratorios S.T.A.R. urgentemente.

Volando desde Metrópolis Superman encuentra a los para-demonios de Darkseid que salen del Tubo de Actividad. Darkseid ha equipado a algunos para-demonios con cañones de contusión. Estos cañones disparan mortales nubes de contusión, las cuales Superman debe evitar a toda costa para no ver reducidos su niveles de energía.

#### **Poderes disponibles**:

PC: Volar, Visión Calorífica y Supergolpe ATARI ST y AMIGA: Volar, Visión Calorífica, Superaliento y Supergolpe.

Después de vencer a los para-demonios en su camino para encontrar al Profesor. Superman recibe una llamada de Perry White para ir inmediatamente al «Atlantis» anclado fuera del puerto de Metrópolis.

A bordo del «Atlantis», el Gobernador Lee y Luisa Lane han sido capturados como rehenes de unos fanáticos terroristas.

La misión de Superman es derrotarlos y liberar a los rehenes.

#### **Poderes disponibles**:

PC: Volar y Visión Calorífica.

ATARI ST y AMIGA: Volar, Supergolpe, Superpatada, Superaliento y Visión Calorífica.

Después de abandonar el Atlantis, Superman llega a los laboratorios S.T.A.R. donde encuentra al Profesor, que le dice que esta actividad sísmica extraña ha sido dirigida por sus científicos. El profesor deberá subir a bordo del «Shuttle» —transbordador espacial— para ir al satélite STAR LAB, donde obtendrá valiosos datos sobre el desastre que asola la tierra. El profesor Corwin pide a Superman que proteja el Shuttle de la violenta tormenta de asteroides y Kriptonita que pueden destruir la nave y posiblemente amenazar la vida del profesor si Superman no lo consigue.

#### **Poderes disponibles**:

PC: Volar, Visión Calorífica y Superaliento.

ATARI ST y AMIGA: Volar, Visión Calorífica, Supergolpe y Superaliento.

La Kriptonita y los Asteroides pueden dañar al Shuttle, pero sólo la Kriptonita puede herir a Superman.

Una vez alcanzado el Satélite espacial STAR LAB, Superman deberá entrar por las compuertas de aire y volar o correr por los pasillos hasta la sala de mando y dejar al satélite fuera del control del Sistema de defensa de los robots. El sistema reconoce a Superman pero lo identifica

incorrectamente como un enemigo intruso que debe ser detenido por los numerosos robots mutantes.

**ATARI ST y AMIGA**: Superman puede caer atrapado por los robots en una burbuja flexible que sólo puede ser destruida a patadas y con la Visión Calorífica.

#### **Poderes disponibles**:

PC: Volar y Visión Calorífica.

ATARI ST y AMIGA: Volar, Visión Calorífica, Golpe, Patada y Superaliento.

Algunos robots pueden ser derrotados fácilmente golpeándoles o soplándoles, así como usando la Visión Calorífica.

Una vez que el Panel del Control de defensa ha sido destruido y los robots aniquilados, el profesor Corwin inicia su trabajo analizando sus datos para descubrir de donde emana el problema. Tan pronto comienza, ve por la ventana una masiva tormenta de asteroides en dirección al satélite, el cual habla sido dañado por una tormenta anterior. Superman debe volar fuera del satélite y protegerlo, mientras que el profesor trata de fijar los escudos del satélite y recoger datos.

#### **Poderes disponibles:**

PC: Volar, Visión Calorifica y Superaliento.

ATARI ST y AMIGA: Volar, Visión Calorífica, Supergolpe y Superaliento.

Ahora que el satélite se ha estabilizado, el profesor Corwin ha sido capaz de descubrir que los disturbios geofísicos proceden de una Estación Satélite desconocida que está enviando señales destructoras a los receptores de la estación terrestre Com-Sat.

El profesor da a Superman las coordenadas del desconocido Satélite para que vuele hacia él y lo destruya.

**PC:** Superman encuentra una nueva tormenta de asteroides y ve a distancia que un robot asesino de Darkseid se aproxima rápidamente. El robot está fuertemente armado y una vez en posición su nivel de energía es mostrado en el área de juego.

ATARI ST y AMIGA: Superman se encuentra con los mini-robots de Darkseid. Estos proceden de un Robot Nodriza controlado por Darkseid para intentar detener a Superman para que no alcance la Estación Lexcorp.

#### **Poderes disponibles**:

PC: Volar y Visión Calorífica.

ATARI ST y AMIGA: Volar, Supergolpe, Superaliento y Visión Calorífica.

Al llegar a la estación llamada «Lexcorp», Superman se deberá enfrentar a las defensas externas, cañones y escudos de calor buscadores. Tiene que destruir la Estación, arrasando las defensas y las torretas de los cañones y entonces, usando su Visión Telescópica, buscar la nave con los elementos que controlan los escudos de defensa de la Estación y otras secciones para desarmar totalmente la nave y conseguir su rendición.

#### **Poderes disponibles:**

PC: Volar, Visión Calorífica y Visión Telescópica.

ATARI ST y AMIGA: Volar, Visión Calorífica, Superaliento y Visión Telescópica. Se pueden conseguir bonus destruyendo varias partes de la nave.

Después de rendir la nave, Superman vuela hacia el interior de la Estación Satélite para enfrentarse a los Robots Comando de Lexcorp. Estos, un tanto molestos por la destrucción de sus defensas externas, pondrán todo su empeño para detener a Superman volando abajo por el corredor central al corazón de la Estación donde está localizado el geo-disruptor.

La destrucción de éste es la batalla final de Superman. Ahora todos podrán dormir tranquilos...

#### **Poderes disponibles**:

PC: Volar, Visión Calorífica y Superpatada. ATARI ST y AMIGA: Volar, Supergolpe, Visión Calorífica, Superaliento y Superpatada.

ATARI ST y AMIGA: al final del juego, tu puntuación, si es suficiente, será mostrada y puede ser salvada para el tablero de máxima puntuación.

> **SYSTEM 4 de España, S.A. Francisco de Diego, 35 Teléf.: 450 44 12 ■ 28040 MADRID**